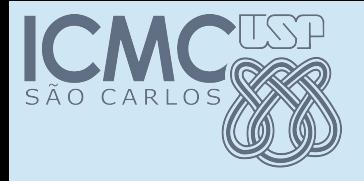

#### Sobrecarga e toString()

#### POO

#### Prof. Marcio Delamaro

Programação Orientada a Objetos – Prof Marcio Delamaro – ICMC/USP 1/23

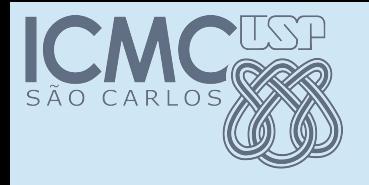

- Assim como acontece com os construtores, é possível que uma classe tenha vários métodos com o mesmo nome
- A assinatura deve ser diferente
- Na verdade, os parâmetros precisam ser diferentes
- O tipo pode ser igual ou diferente

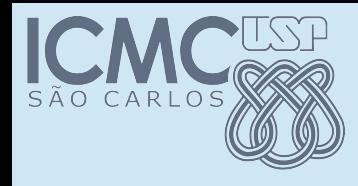

# Exemplo de sobrecarga

- Vamos supor que queremos, na nossa classe de números aleatórios, três métodos que retornem um número aleatório inteiro:
- um que retorna o valor entre 0 e n
- um que retorna o valor entre  $n_1$  e  $n_2$
- um que retorne um valor inteiro qualquer, ou seja até o limite máximo.

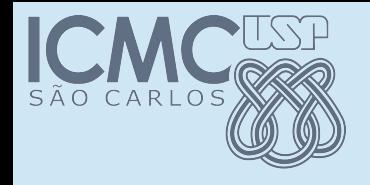

#### getIntRand

#### int getIntRand(int max)

#### int getIntRand(int min, int max)

#### int getIntRand()

Programação Orientada a Objetos – Prof Marcio Delamaro – ICMC/USP 4/23

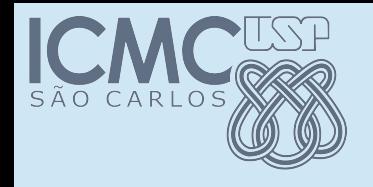

}

#### Sobrecarga 1

# public int getIntRand(int max) { double  $d = getRand() * max;$ return (int) d;

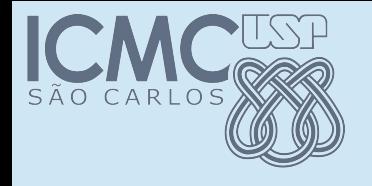

```
public int getIntRand(int min, int max)
{
  return min + getIntRand(max - min);
}
```
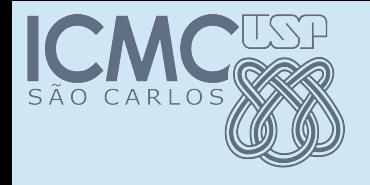

```
public int getIntRand()
```

```
{
  return getIntRand(Integer.MAX_VALUE);
}
```
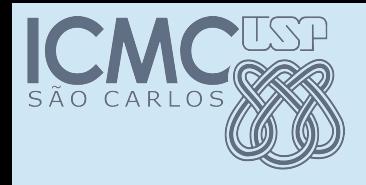

#### Aproveitando....

• Na versão 2, existe algum caso que não dá pra computar o número?

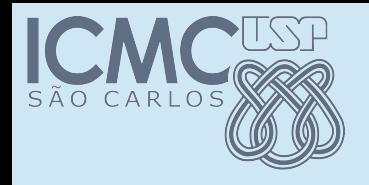

### Aproveitando....

- Na versão 2, existe algum caso que não dá pra computar o número?
- Valor de max deve ser maior que valor de min
- O que fazer se não for?

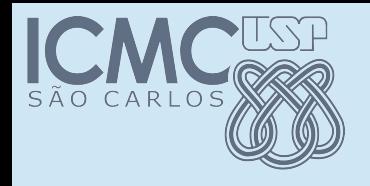

### Aproveitando....

- Na versão 2, existe algum caso que não dá pra computar o número?
- Valor de max deve ser maior que valor de min
- O que fazer se não for?
- É caso que podemos sinalizar com uma exceção.

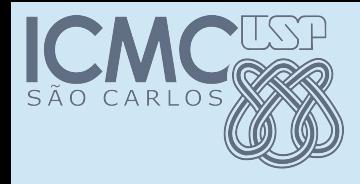

}

#### Aproveitando... exceção

public int getIntRand(int min, int max) {

if (  $max \leq min$  ) throw new IllegalArgumentException("Parâmetros inválidos"); return min + getIntRand(max - min);

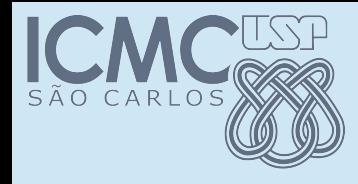

#### Aproveitando... exceção

public int getIntRand(int min, int max) throws IllegalArgumentException

```
{
  if ( max \le = min )
                throw new   
                  IllegalArgumentException("Parâmetros 
                                inválidos");
   return min + qetIntRand(max - min);
}
```
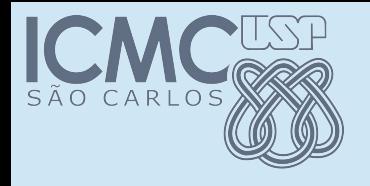

- É bastante comum o uso de sobrecarga
- Dá mais flexibilidade ao código
- Permite que uma funcionalidade seja invocada de diversas maneiras diferentes

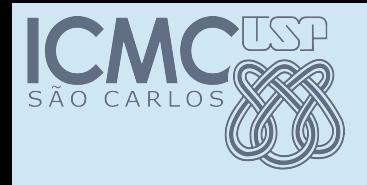

● println("Isso é uma mensagem qualquer");

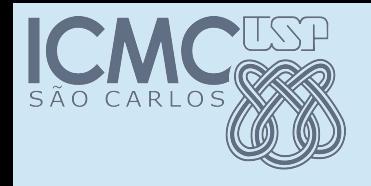

- println("Isso é uma mensagem qualquer");
- println("O valor é: " + x);

– ????

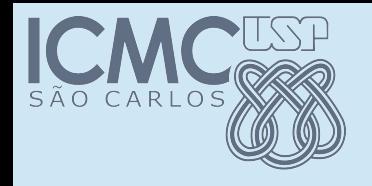

- println("Isso é uma mensagem qualquer");
- println("O valor é: " + x);

– ????

● println("O valor de X é: " + x + " e o valor de Y é: " + y);

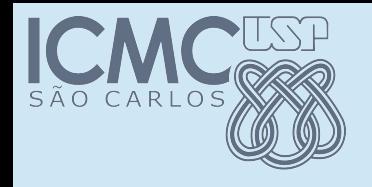

- println("Isso é uma mensagem qualquer");
- println("O valor é: " + x);

– Concatenando String com um número

 $\bullet$  String s = "O valor  $\acute{e}$ " + x; println(s);

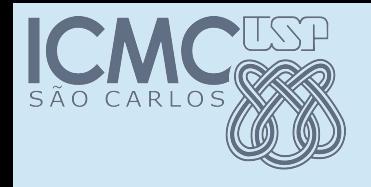

- println("Isso é uma mensagem qualquer");
- println("O valor é: " + x);

– Concatenando String com um número

- $\bullet$  String s = "O valor é" + x; println(s);
- Random  $rd = new Random()$ ; String s = "Instanciei um objeto: " + rd; println(s);

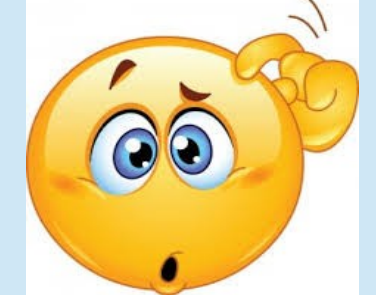

Programação Orientada a Objetos – Prof Marcio Delamaro – ICMC/USP 18/23

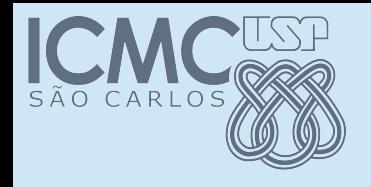

- println("Isso é uma mensagem qualquer");
- println("O valor é: " + x);

– Concatenando String com um número

- $\bullet$  String s = "O valor é" + x; println(s);
- Random  $rd = new Random()$ ; String s = "Instanciei um objeto: " + rd; println(s);

Instanciei um objeto: Random@10bedb4

Programação Orientada a Objetos – Prof Marcio Delamaro – ICMC/USP 19/23

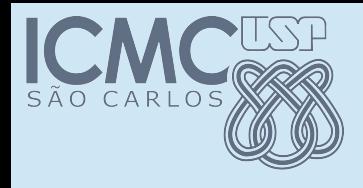

# Método toString()

- Todo objeto instanciado tem esse método
- O comportamento padrão, varia de acordo com o objeto instanciado
- Se você definir uma classe, você pode alterar esse comportamento

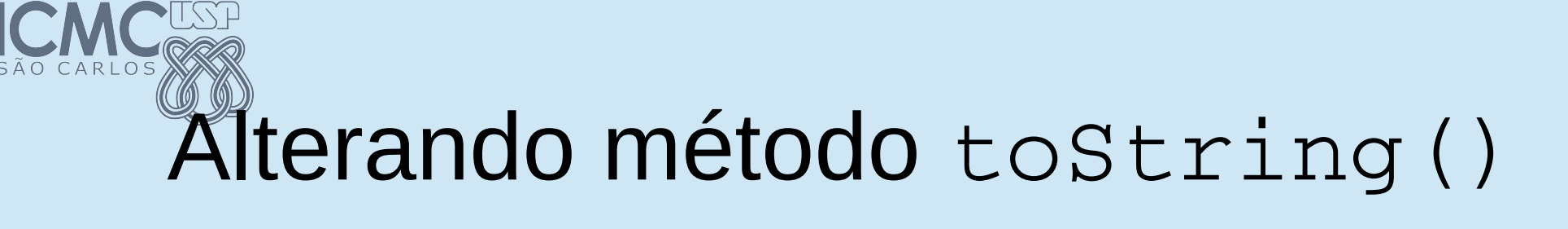

```
@Override
```

```
    public String toString()
\{      return "Esse é meu objeto Random";
        }
```
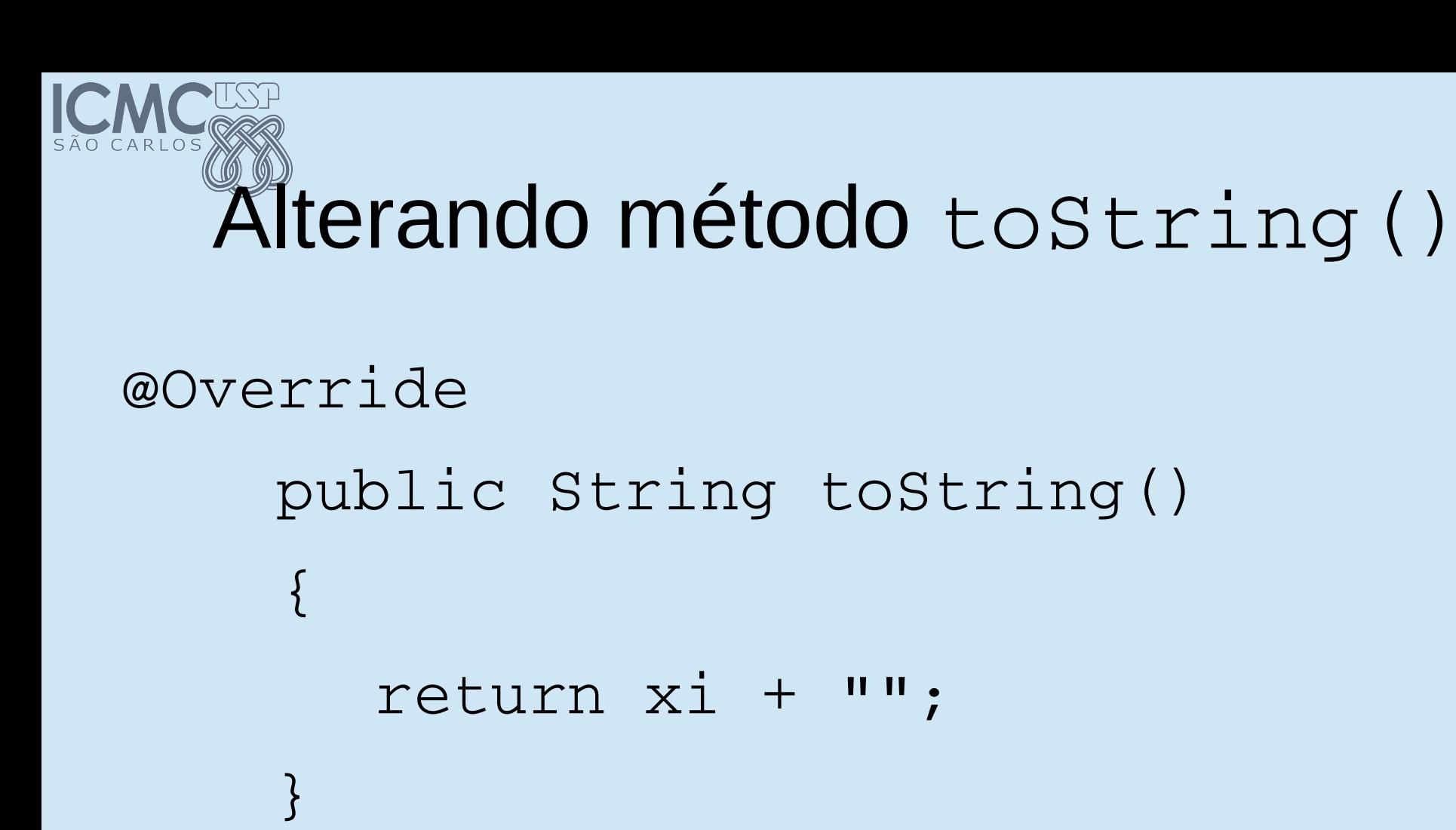

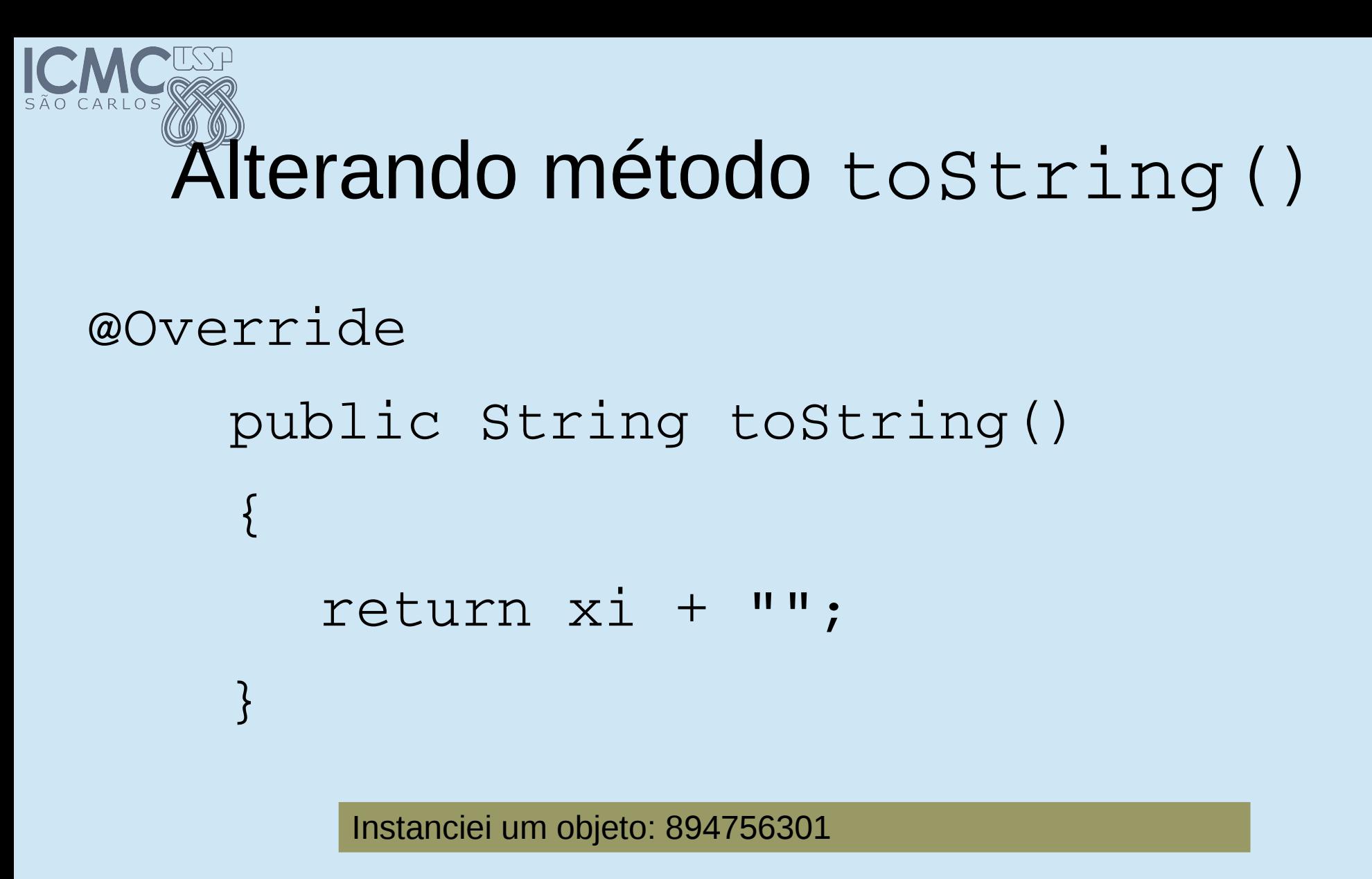